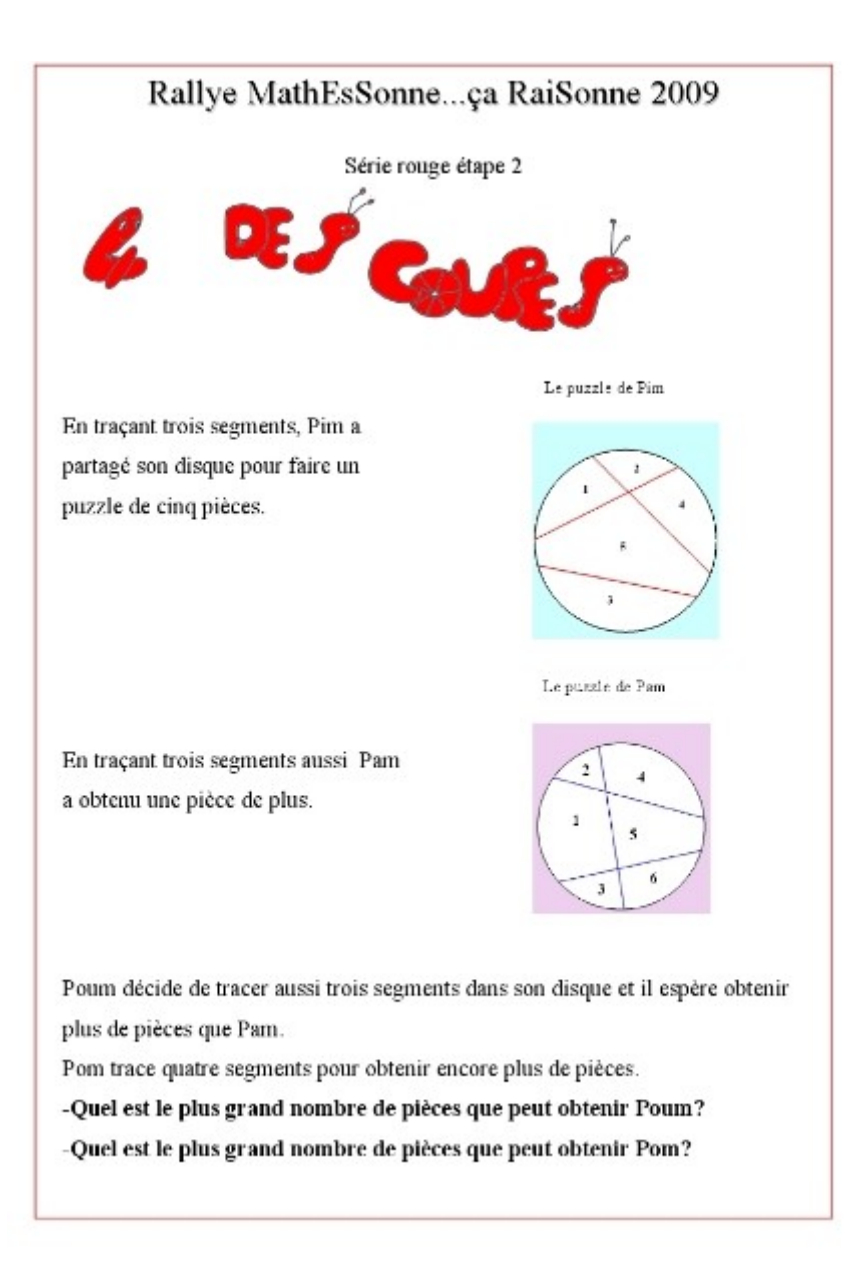

PISTE TUIC : **Utiliser un logiciel de TNI pour aider à la manipulation des segments.**